Downloaded From : http://cbseportal.com/

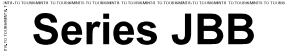

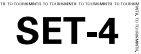

93

कोड नं. Code No.

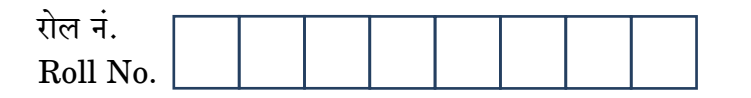

परीक्षार्थी कोड को उत्तर-पुस्तिका के मुख-पृष्ठ पर अवश्य लिखें । Candidates must write the Code on the title page of the answer-book.

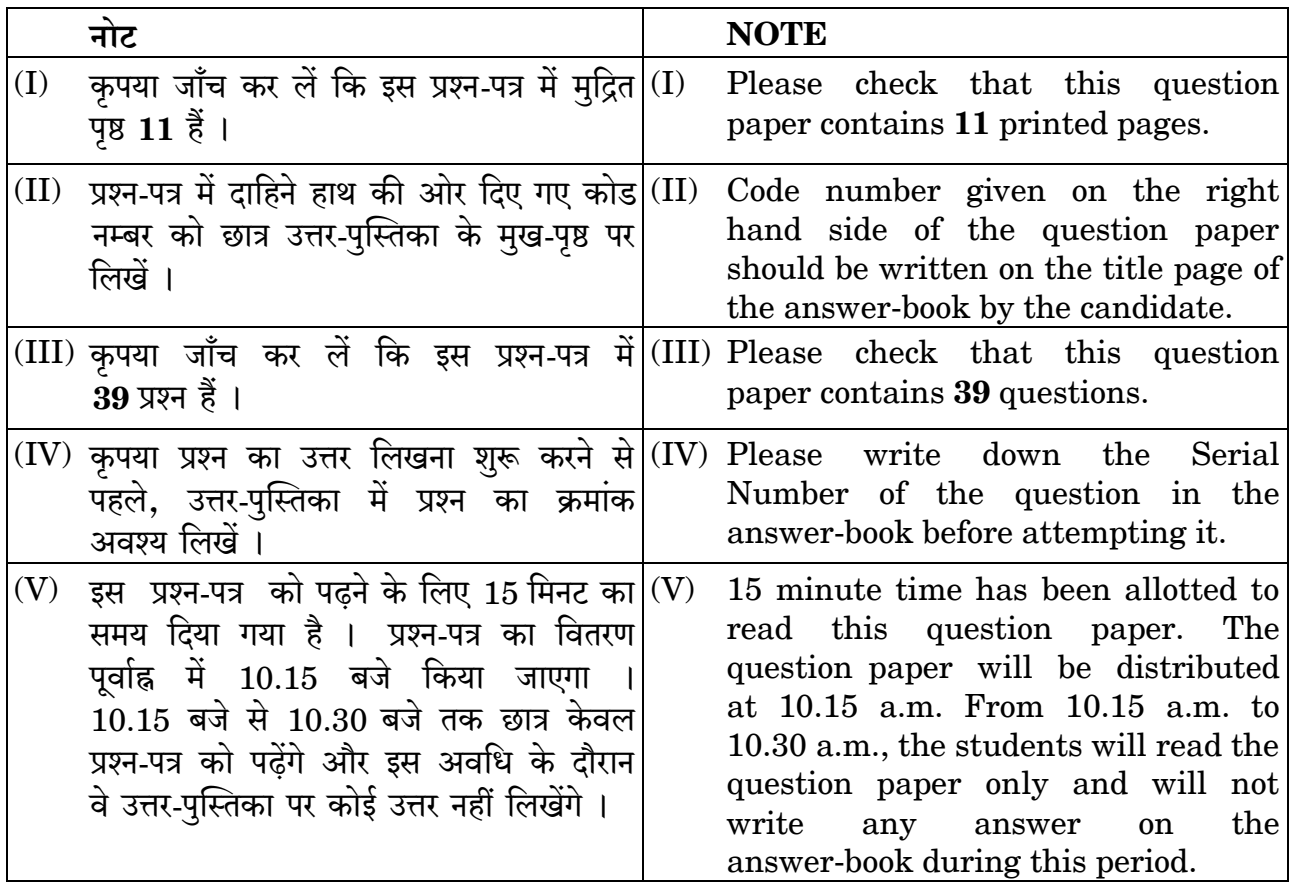

#### ▓ पर्यटन - परिचय 嬲

### **INTRODUCTION TO TOURISM**

निर्धारित समय : 2 घण्टे

Time allowed: 2 hours

अधिकतम अंक : 50

Maximum Marks: 50

Downloaded From : http://cbseportal.com/

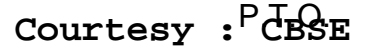

Downloaded From : http://cbseportal.com/

सामान्य निर्देश:

निम्नलिखित निर्देशों को बहुत सावधानी से पढ़िए और उनका सख़्ती से पालन कीजिए :

- इस प्रश्न-पत्र में **दो** खण्ड हैं खण्ड क : रोज़गार कौशल और खण्ड ख : विषय कौशल ।  $(a)$
- खण्ड क : रोज़गार कौशल (10 अंक)  $(b)$ 
	- दिए गए 6 प्रश्नों में से किन्हीं 4 प्रश्नों के उत्तर दीजिए । प्रत्येक प्रश्न 1 अंक का है ।  $(i)$
	- दिए गए 5 प्रश्नों में से किन्हीं 3 प्रश्नों के उत्तर दीजिए । प्रत्येक प्रश्न 2 अंक का है ।  $(ii)$
- खण्ड ख : विषय कौशल (40 अंक)  $\left( c\right)$ 
	- दिए गए 12 प्रश्नों में से किन्हीं 10 प्रश्नों के उत्तर दीजिए । प्रत्येक प्रश्न 1 अंक का है ।  $(i)$
	- दिए गए 6 प्रश्नों में से किन्हीं 4 प्रश्नों के उत्तर दीजिए । प्रत्येक प्रश्न 2 अंक का है ।  $(ii)$
	- दिए गए 6 प्रश्नों में से किन्हीं 4 प्रश्नों के उत्तर दीजिए । प्रत्येक प्रश्न 3 अंक का है ।  $(iii)$
	- दिए गए 4 प्रश्नों में से किन्हीं 2 प्रश्नों के उत्तर दीजिए । प्रत्येक प्रश्न 5 अंक का है ।  $(iv)$
- इस प्रश्न-पत्र में 39 प्रश्न शामिल हैं जिनमें से 27 प्रश्नों के उत्तर देने हैं ।  $(d)$
- सभी प्रश्नों के विशेष भाग।खण्ड को सही क्रम में कीजिए ।  $(e)$
- अधिकतम समय 2 घंटे है ।  $(f)$

#### खण्ड क

#### (रोज़गार कौशल)

दिए गए 6 प्रश्नों में से किन्हीं 4 प्रश्नों के उत्तर दीजिए । प्रत्येक प्रश्न 1 अंक का है ।

निम्नलिखित में से कौन-सा सकारात्मक अवाचिक संप्रेषण (non-verbal communication) 1. है ?

- दढता (firm) से हाथ मिलाना  $(A)$
- (B) वक्ता की आँखों में देखकर बात करना
- स्पष्ट भाषा (clear speech) का प्रयोग करना  $(C)$
- उपर्युक्त सभी (D)
- इंटरजेक्शन 'Wow' द्वारा अभिव्यक्त संवेग क्या है ?  $2.$ 
	- दर्द  $(A)$
	- प्रशंसा  $(B)$
	- नाराजगी  $(C)$
	- आश्चर्य  $(D)$

#### $\overline{COMECT}$  मॉडल का उपयोग बनाने के लिए होता है। 3.

- नेटवर्किंग कौशल (networking skills)  $(A)$
- बातचीत कौशल (negotiation skills)  $(B)$
- विपणन कौशल (marketing skills)  $(C)$
- सौदेबाजी कौशल (bargaining skills) (D)

Downloaded From : http://cbseportal.com/

 $10$  अंक

 $1 \times 4 = 4$ 

1

 $\mathcal{I}_{\mathcal{L}}$ 

 $\mathcal{I}_{\mathcal{I}}$ 

# **Downloaded From :<http://cbseportal.com/>**

#### *General Instructions :*

*Read the following instructions very carefully and strictly follow them :*

- *(a) This question paper consists of two sections viz. Section A : Employability Skills and Section B : Subject Skills.*
- *(b) Section A : Employability Skills (10 Marks)*
	- *(i) Answer any 4 questions out of the given 6 questions of 1 mark each.*
	- *(ii) Answer any 3 questions out of the given 5 questions of 2 marks each.*

#### *(c) Section B : Subject Skills (40 Marks)*

- *(i) Answer any 10 questions out of the given 12 questions of 1 mark each.*
- *(ii) Answer any 4 questions out of the given 6 questions of 2 marks each.*
- *(iii) Answer any 4 questions out of the given 6 questions of 3 marks each.*
- *(iv) Answer any 2 questions out of the given 4 questions of 5 marks each.*
- *(d) This question paper contains 39 questions out of which 27 questions are to be answered.*
- *(e) All questions of a particular part/section must be attempted in the correct order.*
- *(f) The maximum time allowed is 2 hours.*

### **SECTION A**

#### **(Employability Skills) 10 Marks**

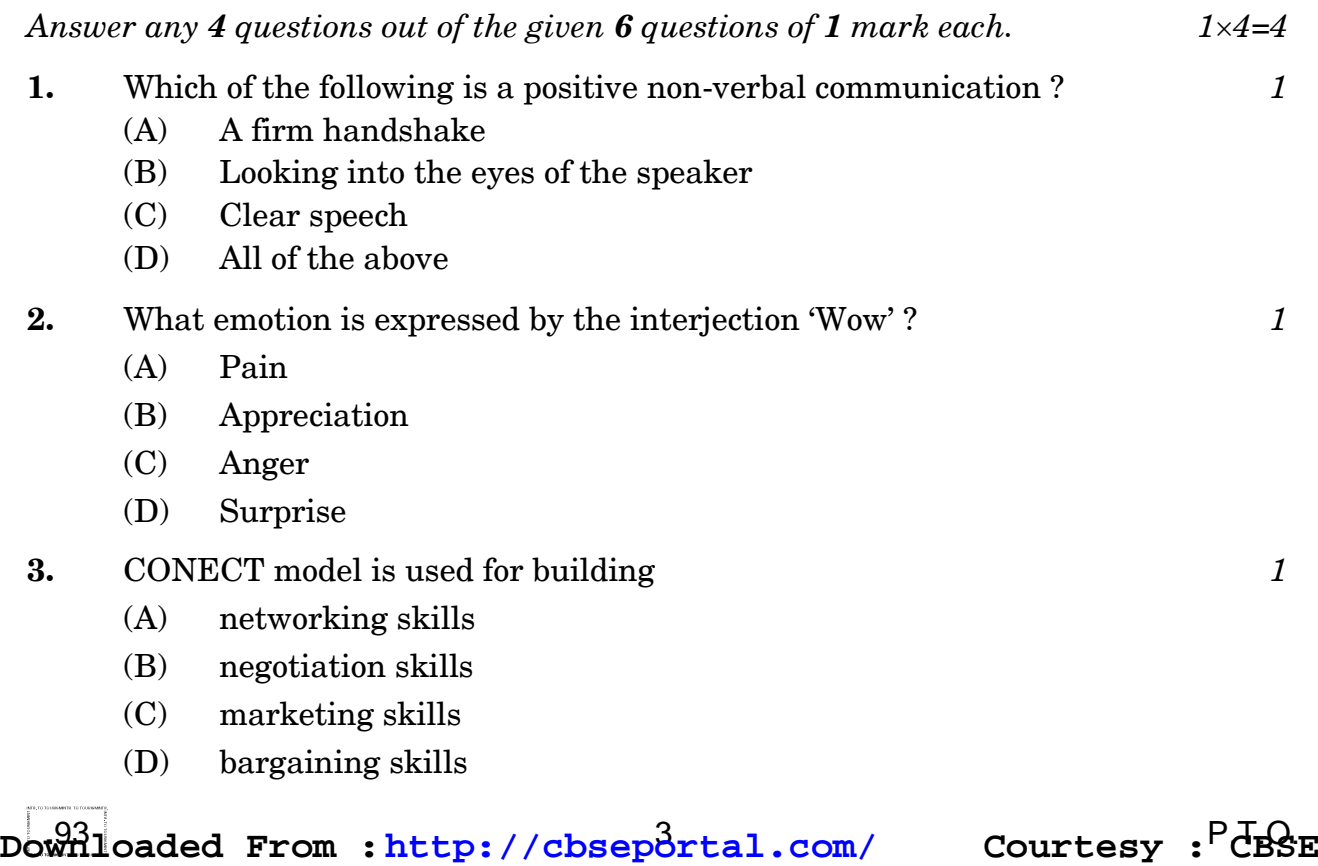

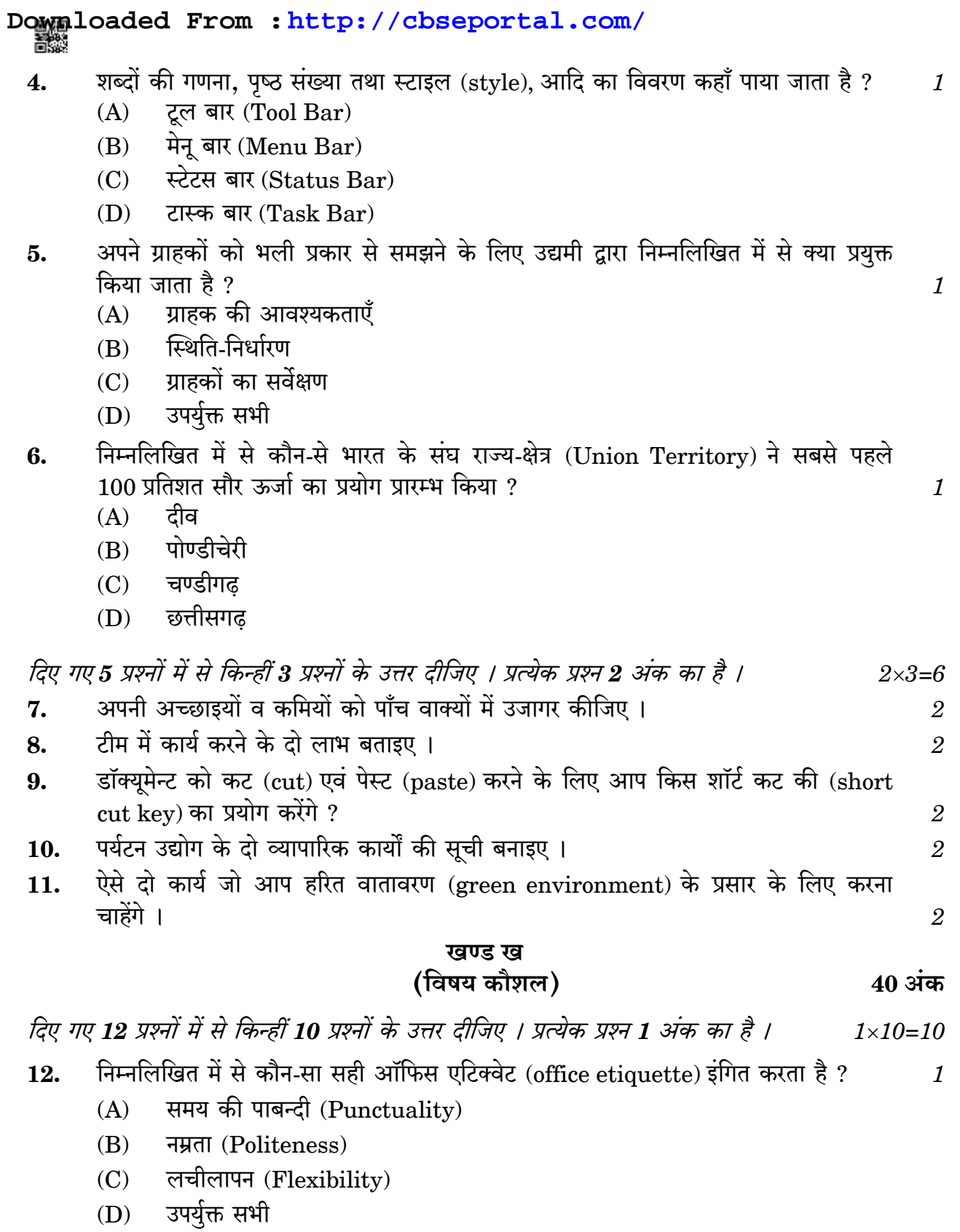

Downloaded From : http://cbseportal.com/ Courtesy : CBSE

## **Downloaded From :<http://cbseportal.com/>**

- **4.** Where are details like word count, page number and style found ? *1*
	- (A) Tool Bar
	- (B) Menu Bar
	- (C) Status Bar
	- (D) Task Bar
- **5.** Which of the following is used by entrepreneurs to understand their customers ? *1*
	- (A) Customer needs
	- (B) Positioning
	- (C) Customer survey
	- (D) All of the above
- **6.** Which Union Territory of India was the first to switch to 100% solar energy ? *1*
	- (A) Diu
	- (B) Pondicherry
	- (C) Chandigarh
	- (D) Chhattisgarh

*Answer any 3 questions out of the given 5 questions of 2 marks each. 23=6*

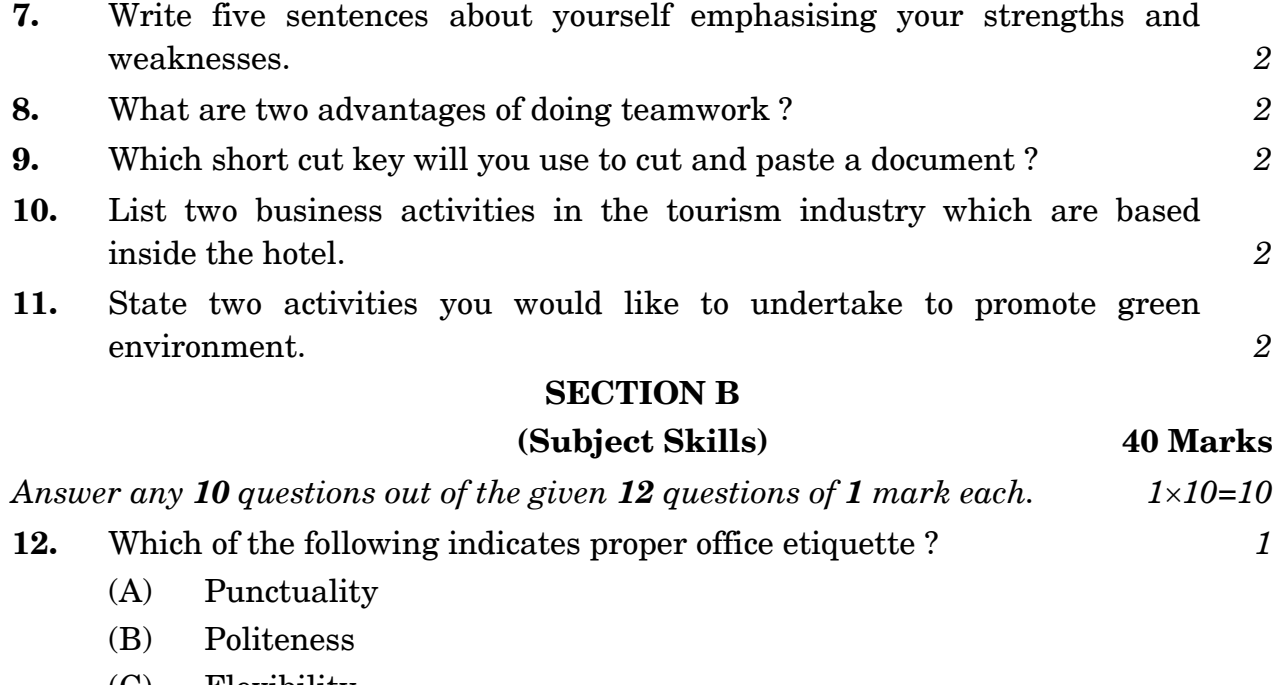

- (C) Flexibility
- (D) All of the above

**.**93 5 P.T.O. **Downloaded From :<http://cbseportal.com/> Courtesy : CBSE**

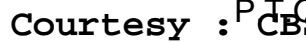

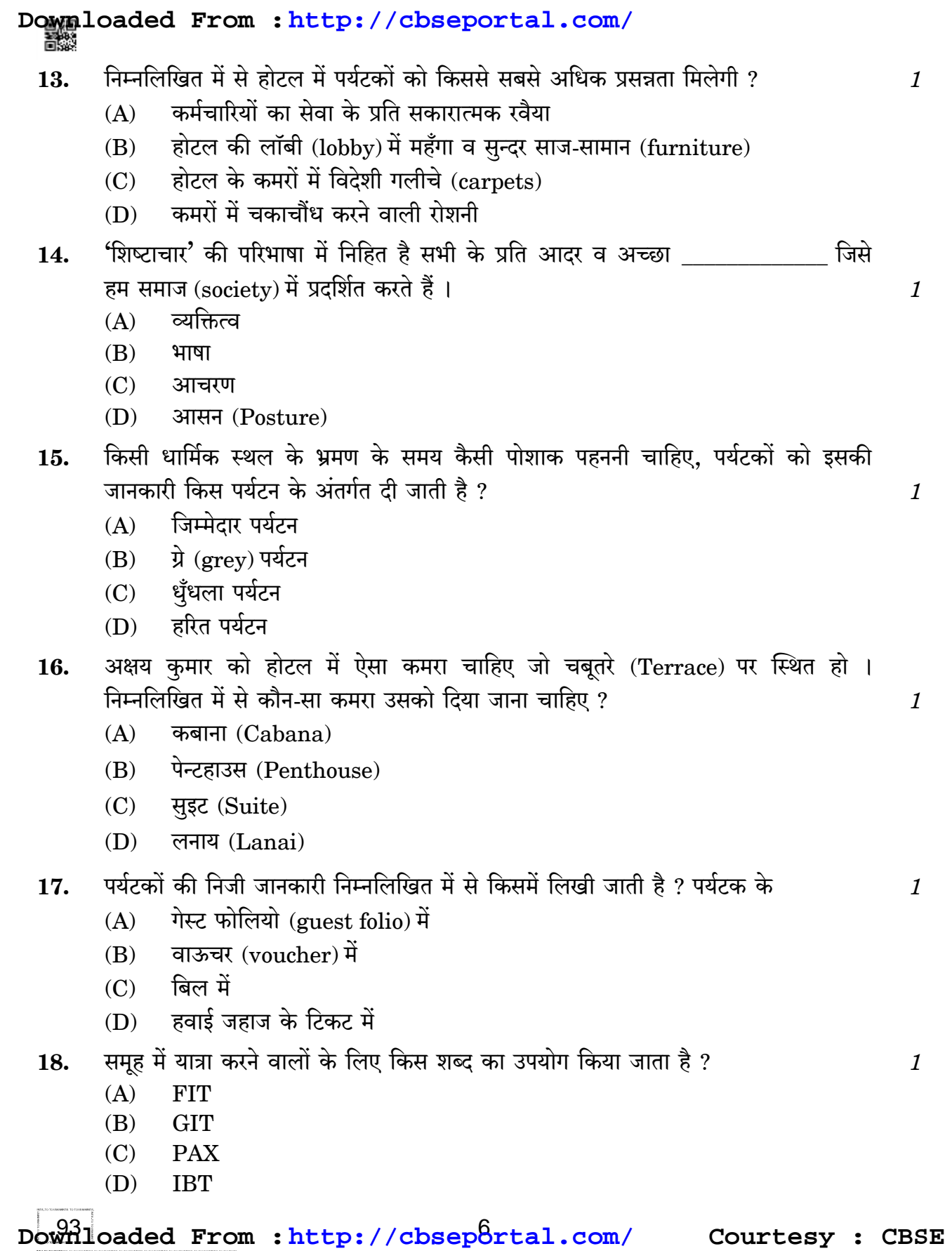

 **.**93 7 P.T.O. **Downloaded From :<http://cbseportal.com/> Courtesy : CBSE13.** Which of the following will make the tourist happiest in a hotel ? *1* (A) Positive serving attitude of employees (B) Costly and beautiful furniture in the hotel lobby (C) Imported carpets in the hotel rooms (D) Bright lighting in the room **14.** 'Etiquette' when defined means respect and good which we project in our society. **1** (A) Personality (B) Language (C) Manners (D) Posture **15.** Under which tourism is the tourist informed about the way they are to be dressed while visiting a religious place ? *1* (A) Responsible tourism (B) Grey tourism (C) Dark tourism (D) Green tourism **16.** Akshay Kumar wants a room in a hotel which is located on the terrace. Which room out of the following should be given to him? (A) Cabana (B) Penthouse (C) Suite (D) Lanai **17.** Personal details of the tourists will be written in their \_\_\_\_\_\_\_\_\_\_\_\_ . *1* (A) Guest folio (B) Voucher (C) Bill (D) Air ticket **18.** Which term is used for group travellers ? *1* (A) FIT (B) GIT (C) PAX (D) IBT **Downloaded From :<http://cbseportal.com/>**

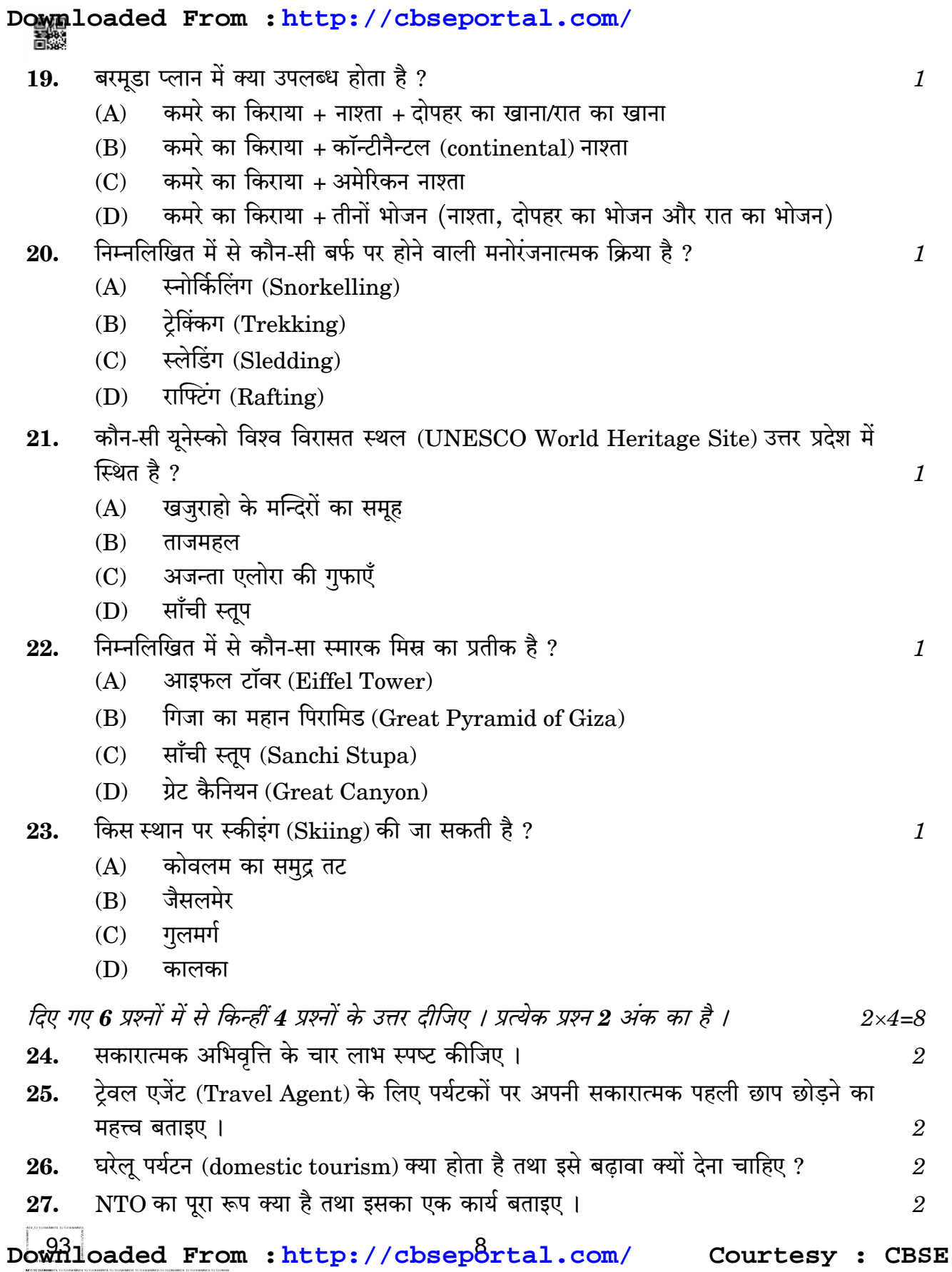

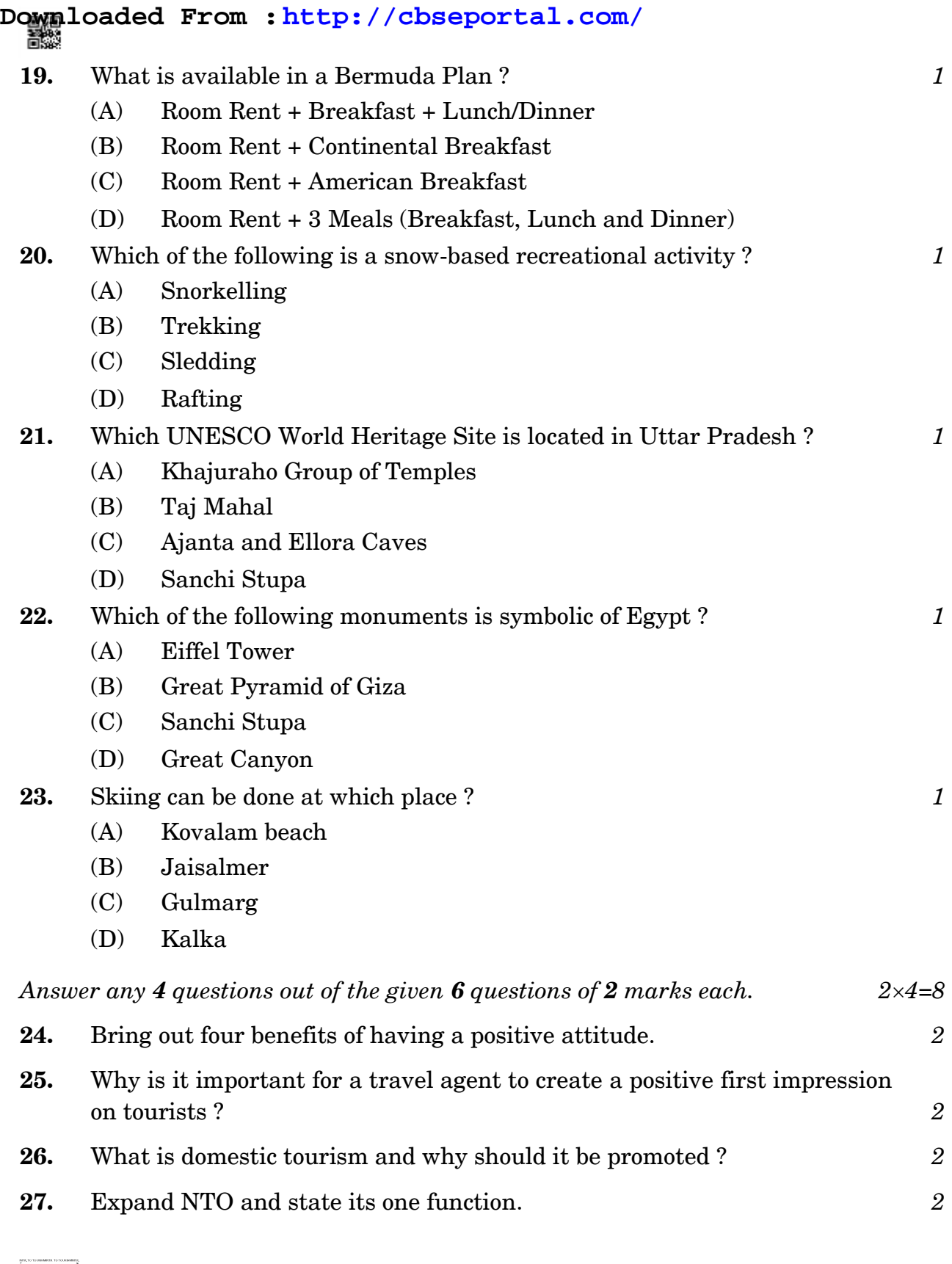

**.**93 9 P.T.O. **Downloaded From :<http://cbseportal.com/> Courtesy : CBSE**

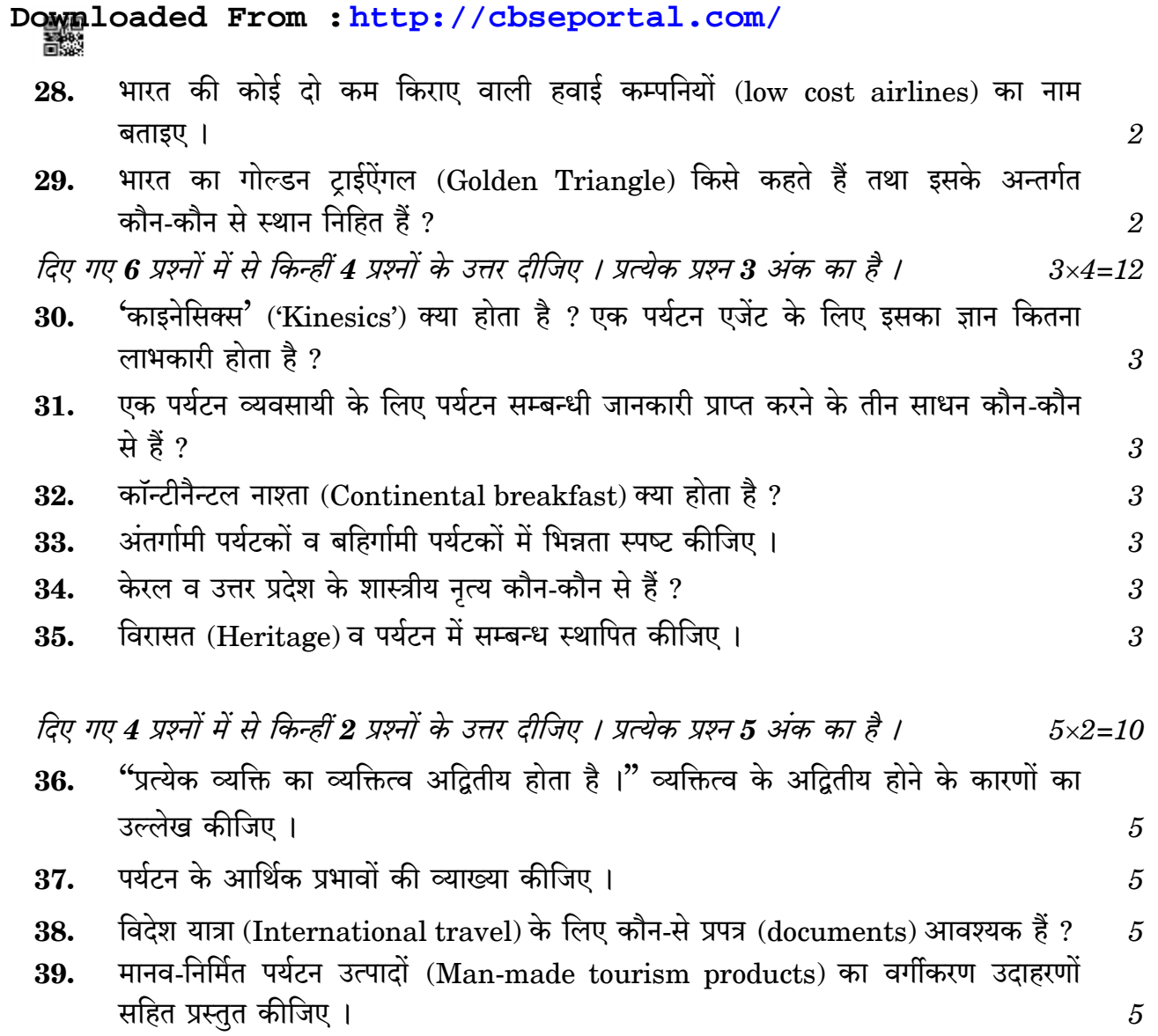

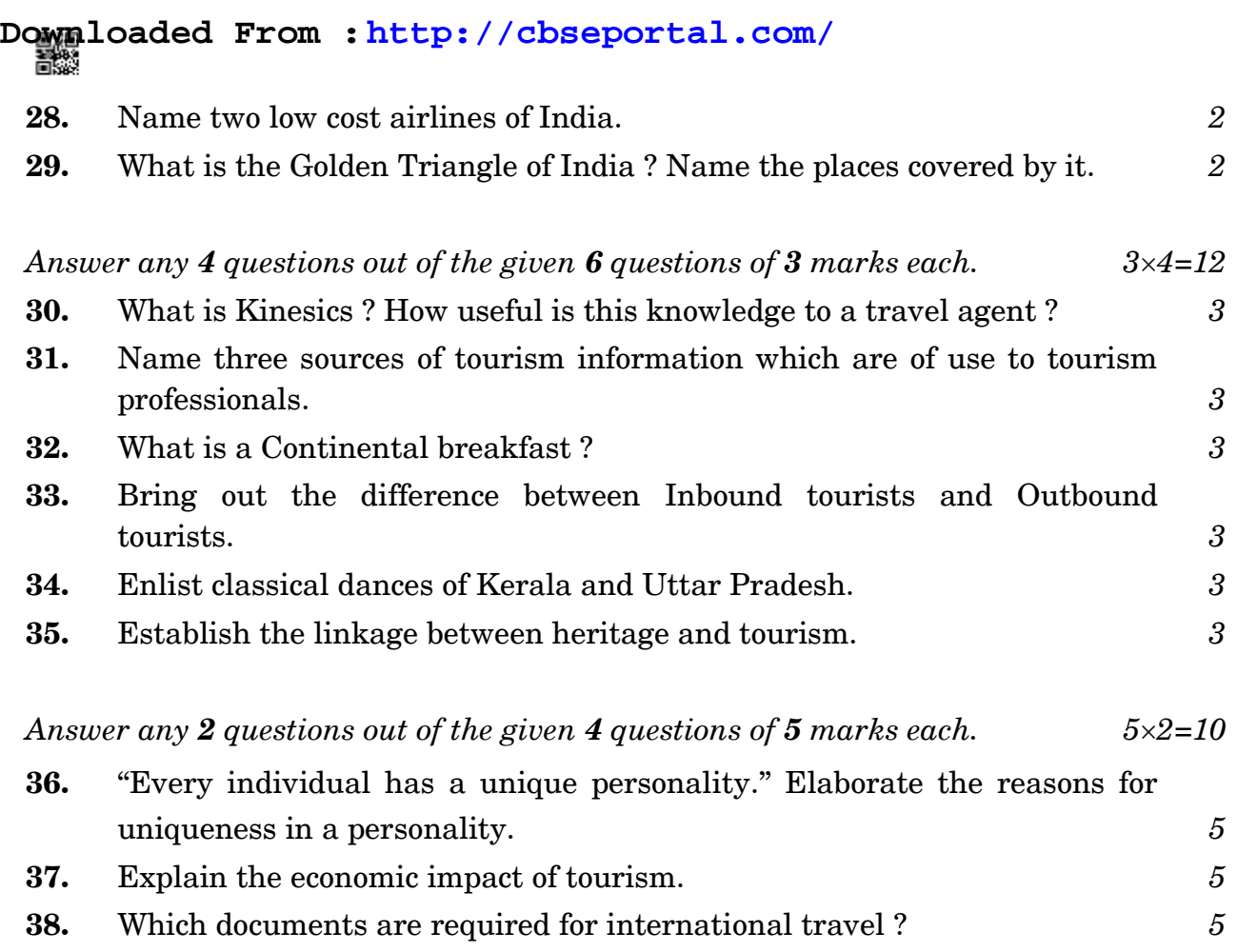

**39.** Give classification of man-made tourism products with examples of each. *5*